# **SRP\_HashTable\_Remove**

Removes a key and it's paired value from an SRP Hash Table.

## **Syntax**

SRP\_HashTable\_Remove(Handle, Key)

#### Parameters

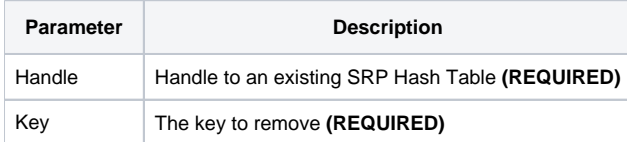

#### Remarks

The SRP\_HashTable\_Remove method removes a key and it's paired value from an SRP Hash Table. If the key doesn't exist, then nothing happens.

**IMPORTANT**: You should always release the handle to an SRP Hash Table when you no longer need it by calling [SRP\\_HashTable\\_Release.](https://wiki.srpcs.com/display/SRPUtilities/SRP_HashTable_Release)

### Examples

```
// Create a case-insensitive hash table
Handle = SRP_HashTable_Create()
// Add some entries
SRP_HashTable_Set(Handle, "Amazon", "http://www.amazon.com")
SRP_HashTable_Set(Handle, "Google", "http://www.google.com")
SRP_HashTable_Set(Handle, "Revelation", "http://www.revelation.com")
SRP_HashTable_Set(Handle, "SRP", "http://www.srpcs.com")
SRP_HashTable_Set(Handle, "Yahoo", "http://www.yahoo.com")
SRP_HashTable_Set(Handle, "Empty", "")
// The key exists
Exists = SRP_HashTable_Contains(Handle, "SRP")
// Remove one
SRP_HashTable_Remove(Handle, "SRP")
// The key no longer exists
Exists = SRP_HashTable_Contains(Handle, "SRP")
// Release it
SRP_HashTable_Release(Handle)
```